# SCHOOL-SCOUT.DE

## **Unterrichtsmaterialien in digitaler und in gedruckter Form**

# **Auszug aus:**

Methodenkarte: Adobe InDesign

**Das komplette Material finden Sie hier:**

[School-Scout.de](https://www.school-scout.de/84020-methodenkarte-adobe-indesign)

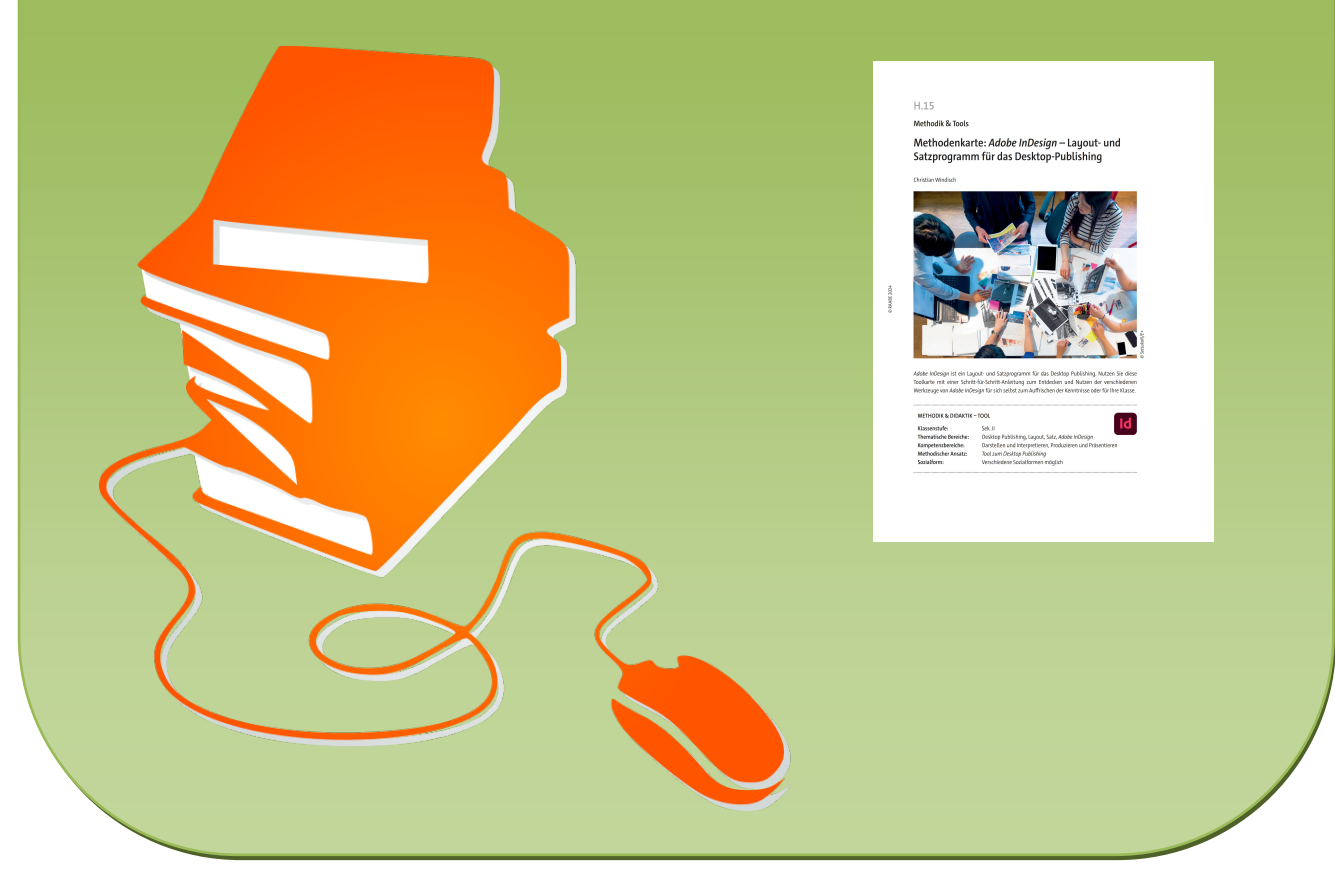

© Copyright school-scout.de / e-learning-academy AG – Urheberrechtshinweis (® erser Material-Vorschau sind Copyright school-scout.de / e-learning-academy AG – Urheberrechtshinweis<br>Iearning-academy AG. Wer diese Vorschause

**Methodik & Tools**

# **Methodenkarte:** *Adobe InDesign* **– Layout- und Satzprogramm für das Desktop-Publishing**

Christian Windisch

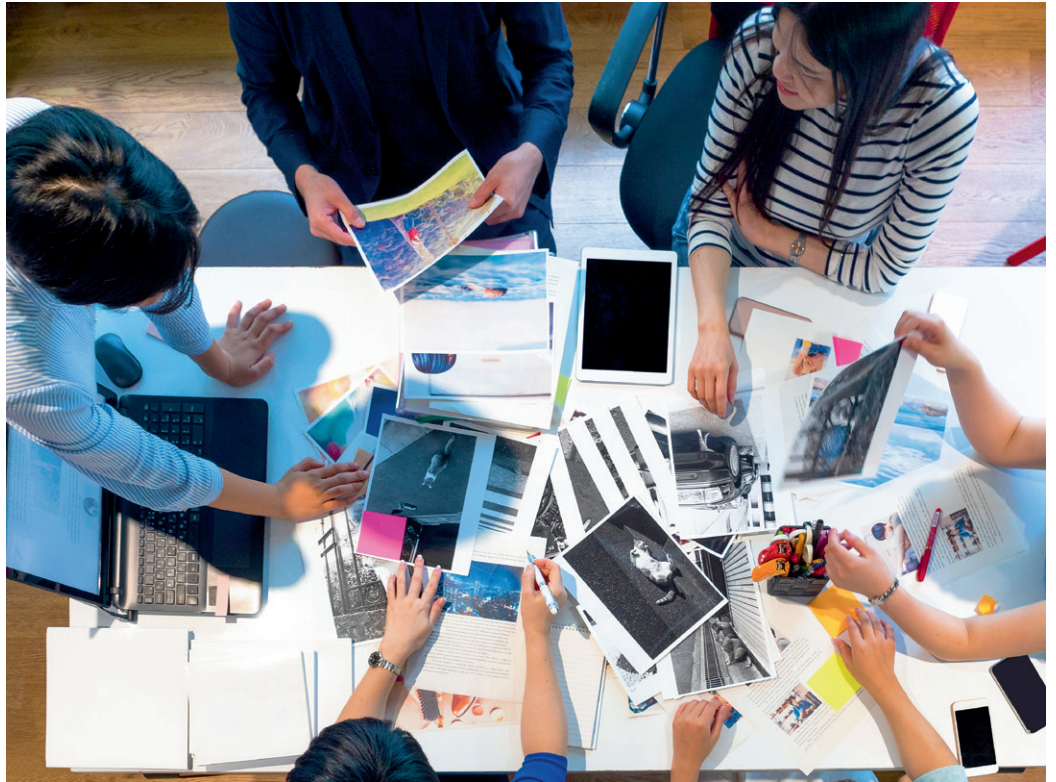

*© SetsukoN/E+*etsukoN/E-

*Adobe InDesign* ist ein Layout- und Satzprogramm für das Desktop Publishing. Nutzen Sie diese Toolkarte mit einer Schritt-für-Schritt-Anleitung zum Entdecken und Nutzen der verschiedenen Werkzeuge von *Adobe InDesign* für sich selbst zum Auffrischen der Kenntnisse oder für Ihre Klasse.

### **METHODIK & DIDAKTIK – TOOL**

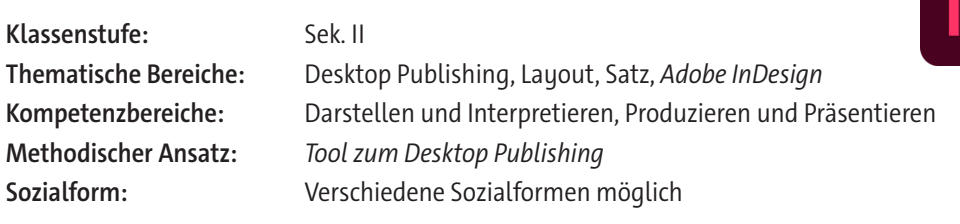

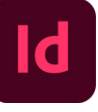

# SCHOOL-SCOUT.DE

## **Unterrichtsmaterialien in digitaler und in gedruckter Form**

# **Auszug aus:**

Methodenkarte: Adobe InDesign

**Das komplette Material finden Sie hier:**

[School-Scout.de](https://www.school-scout.de/84020-methodenkarte-adobe-indesign)

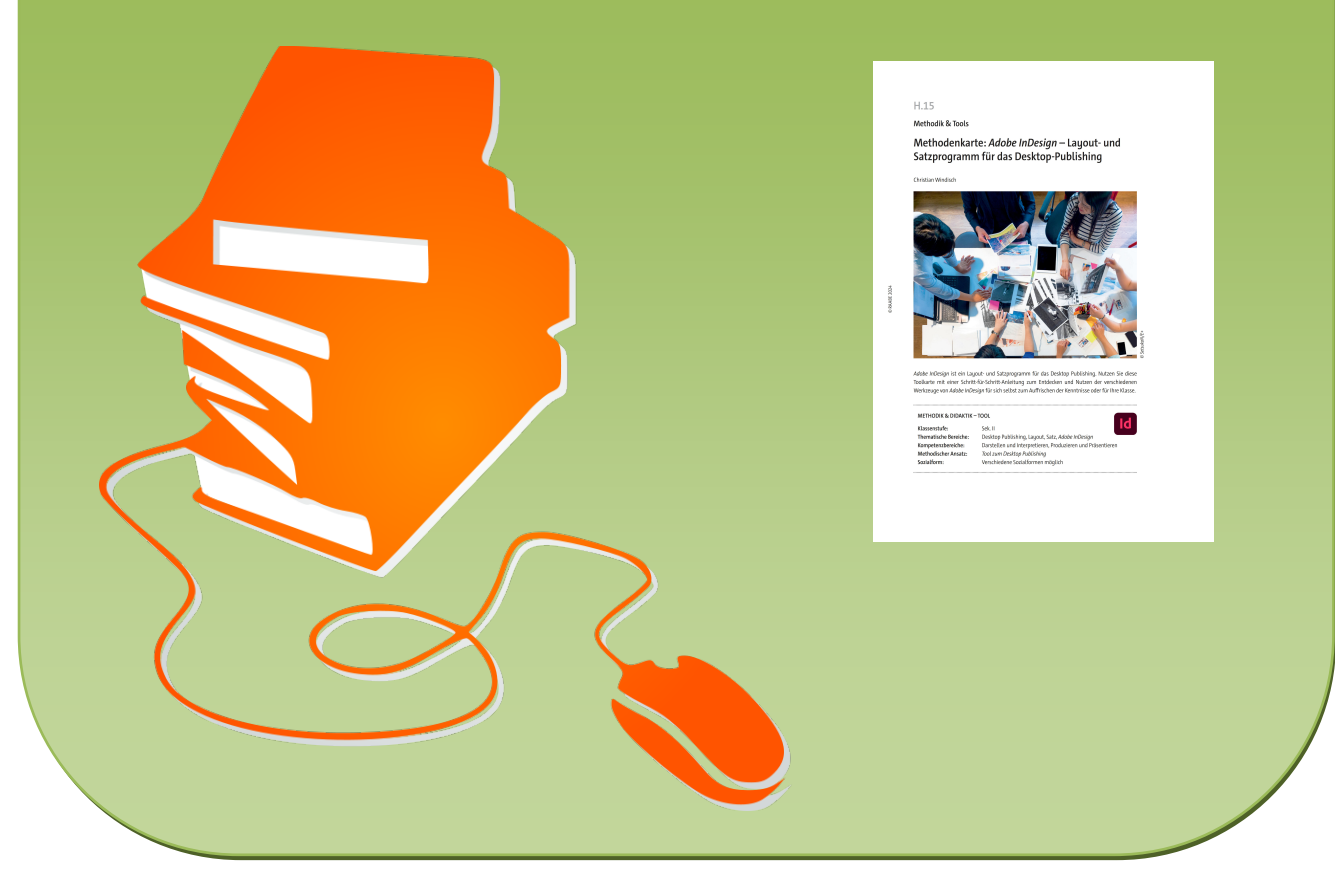

© Copyright school-scout.de / e-learning-academy AG – Urheberrechtshinweis (® erser Material-Vorschau sind Copyright school-scout.de / e-learning-academy AG – Urheberrechtshinweis<br>Iearning-academy AG. Wer diese Vorschause